**(Programa del año 2024)**

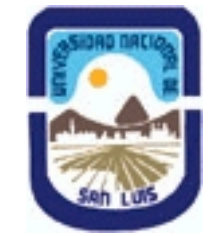

## **Ministerio de Cultura y Educación Universidad Nacional de San Luis Facultad de Ciencias Físico Matemáticas y Naturales Departamento: Informatica Area: Area III: Servicios**

### **I - Oferta Académica**

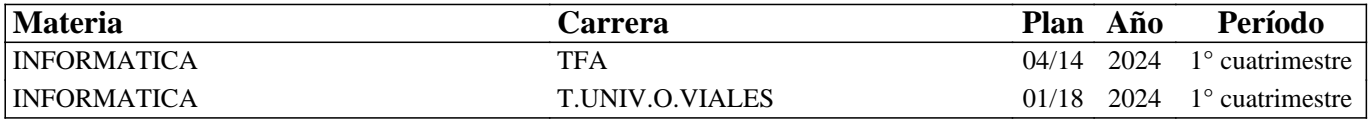

### **II - Equipo Docente**

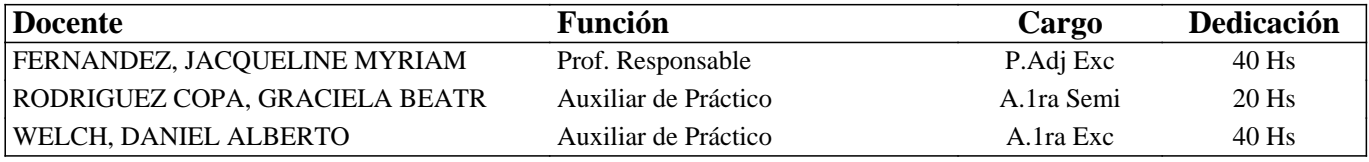

### **III - Características del Curso**

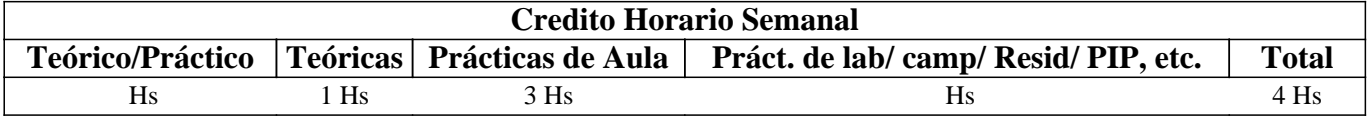

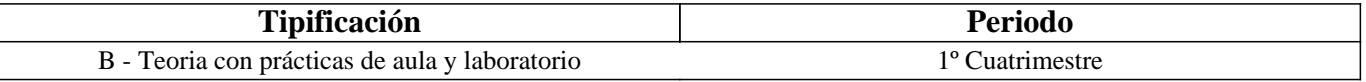

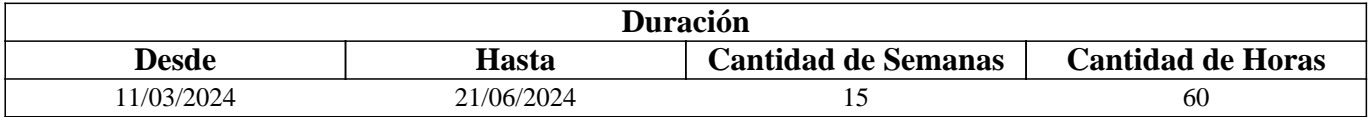

### **IV - Fundamentación**

La existencia de los sistemas informáticos, sus características y funcionalidades básicas conforman un aspecto transversal en la formación de todo profesional. Introducir a los estudiantes en proceso de formación en el conocimiento de estos recursos favorece su desempeño tanto en futuras materias como en el ámbito laboral donde se desempeñaran.

Son contenidos de esta materia los conocimientos básicos sobre diferentes sistemas informáticos (sistemas operativos,

procesadores de texto, planillas de cálculo, programa de presentaciones), estrategias y técnicas para hacer una correcta administración de la información y elaboración de documentos y planillas con formato, además de incentivar a que el alumno sean capaz de continuar con su autoaprendizaje en temas de mayor complejidad.

# **V - Objetivos / Resultados de Aprendizaje**

Lograr que el estudiantado:

- Integre los conceptos adquiridos sobre los diferentes sistemas.

- Realice una buena administración de la información.

- Reconozca y utilice correctamente los distintos periféricos de una computadora.

- Se familiarice con las prestaciones de aplicaciones de producción y oficina y logre un manejo fluido del mismo. - Utilice los servicios más usados que brinda Internet.

- Integre los conceptos adquiridos.

- Adquiera habilidades para desarrollar trabajos académicos

## **VI - Contenidos**

#### **Bolilla I: Sistema Informático. Hardware y Software**

Hardware: definición, arquitecturas y periféricos.Clasificación de Software: Software de Base (sistemas operativos y utilitarios). Software de Aplicación (categorías y características generales).

### **Bolilla II: Fundamentos de Sistemas Operativo y Servicios de Internet**

Manejo de ventanas. Aplicaciones simples. Organización y manipulación de los datos: archivos, carpetas. Servicios que provee Internet. WWW: navegadores, buscadores. Correo electrónico.

### **Bolilla III: Procesador de Textos.**

Características generales de la aplicación y sus funcionalidades. Crear y manipular archivos de texto. Formato carácter. Formato párrafo. Configuración de página. Formatos avanzados (viñetas, numeración, bordes, columnas). Tablas. Imágenes.

#### **Bolilla IV: Planillas de Cálculos**

Características generales de la aplicación y sus funcionalidades. Crear y manipular planillas de cálculos. Formato de celda. Fórmulas, Funciones y trabajo con bloques de celdas. Referencia de celdas: Absoluta y Relativa. Gráficos. Impresión de planillas.

#### **Bolilla V: Presentaciones Multimediales**

Características generales de la aplicación y sus funcionalidades. Crear y manipular presentaciones. Concepto de diapositivas. Diseño de diapositivas. Tipos de objetos. Transiciones y Animaciones. Configurar la presentación.

# **VII - Plan de Trabajos Prácticos**

T.P. No 1: Hardware y Software T.P. No 2: Introducción a S. O. Windows. Organización y administración de Información en Windows. Internet: Navegadores, Buscadores y correo electrónico T.P. No 3: Procesador de textos: Introducción T.P. No 4: Procesador de Textos: edición básica de textos T.P. No 5: Procesador de Textos: edición avanzada de textos T.P. No 6: Planilla de Cálculos: Introducción. T.P. No 7: Planilla de Cálculos: Fórmulas. Funciones. Referencias Absolutas y Relativas. T.P. No 8: Planilla de Cálculos: Gráficos. T.P. No 9: Presentaciones: Introducción, diseño y objetos T.P. No 10: Presentaciones: Transiciones y Animaciones T.P. No 11: Integrador global

## **VIII - Regimen de Aprobación**

Los estudiantes podrán aprobar la materia bajo el régimen "Regular" o "Promocional", según los siguientes requisitos: - Régimen para alumnos regulares:

Para regularizar la materia, los estudiantes deberán:

1- Asistir al 60% de las clases prácticas,

2- Aprobar las evaluaciones parciales, o sus respectivas recuperaciones, con un mínimo del 70%.

- El estudiante que regulariza la materia deberá aprobar un examen teórico-práctico sobre los temas del programa, en cualquiera de las mesas de examen regular.

Régimen para estudiantes promocionales:

Para promocionar la materia los estudiantes deberán:

1- Asistir al 70% de las clases teóricas-prácticas.

2- Aprobar las evaluaciones parciales, o sus respectivas recuperaciones, con un mínimo del 80%.

3.- Aprobar un trabajo integrador desarrollado con alguna de las herramientas trabajada en el curso.

La nota final resultará del promedio de todas las notas obtenidas en todas las evaluaciones realizadas y de los trabajos presentados, dicha nota no podrá ser menor a 7.

La materia no puede rendirse en calidad de alumno libre

## **IX - Bibliografía Básica**

**[1]** "Tutorial de Windows e Internet, Word y Excel" – Desarrollado por el Área de Servicios, Dpto. Informática, FCFMyN.UNSL.

**[2]** "Página Oficial de Office" http://www.microsoft.com/es-ar

**[3]** "Aprenda a Trabajar con Internet" – Sequeira Gustavo, Editorial LA GRULLA, 2001, ISBN: 9789875201507

**[4]** "Microsoft Word 2003" – Scout María Kimbert - ANAYA MULTIMEDIA. – 2003 - ISBN-13: 9788441516182. [6] "Excel 2003 En Un Solo Libro" - SZERMAN NORBERTO - Editorial GYR ISBN 9789875390317 - Edición 2006

## **X - Bibliografia Complementaria**

**[1]** Documento en línea. Recuperado el 01/03/2009 de: http://www.microsoft.com/windows/windows-xp/default.aspx **[2]** "Domine Microsoft Office Professional. Edición 2003, 2002 y 2000".- Pascual Gonzalez Francisco – Editorial RA-MA. 2004 - ISBN: 978-84-7897-606-5.

**[3]** "Microsoft Office Excel 2003 Paso A Paso" - FRYE CURTIS - Editorial MCGRAW-HILL – 2004 - ISBN 978-84-4814-062-5

## **XI - Resumen de Objetivos**

Desarrollar en el estudiante la capacidad de:

• Manejo de sistema operativo.

• Uso de los servicios más populares de Internet.

• Utilización adecuada del procesador de texto, planilla de cálculo y software de desarrollo de presentaciones multimediales

## **XII - Resumen del Programa**

Se imparten conocimientos de operación de una computadora, manejo de sistema operativo y de algunas de las aplicaciones más conocidas, de los servicios más usados de Internet y de las herramientas de procesador de texto, planillas de cálculo y presentaciones multimediales. Se analizan sus funciones y desarrollan prácticas sobre el uso dichas aplicaciones

### **XIII - Imprevistos**

#### **XIV - Otros**